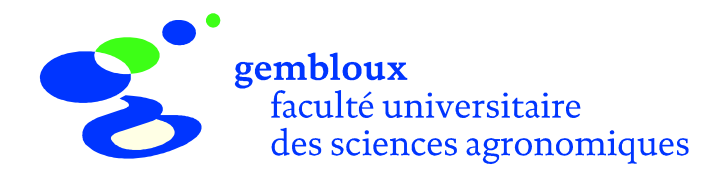

# Le compas électronique : outil d'informatisation de la mesure de diamètres d'arbres

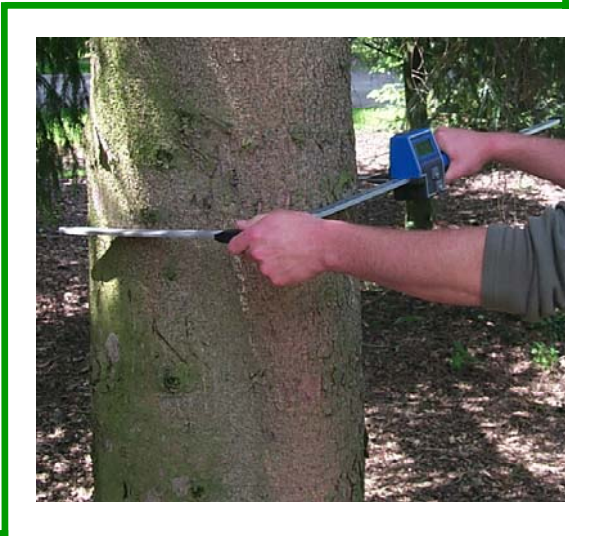

Mai 2002

**Note Technique Forestière de Gembloux** 

$$
\mathbf{N}^{\circ}
$$

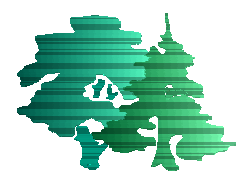

# **Le compas électronique : outil d'informatisation de la mesure de diamètres d'arbres**

H. Rotheudt  $^1$ , V. Verrue  $^1$ 

<sup>1</sup> Faculté universitaire des Sciences agronomiques de Gembloux Unité de Gestion et Economie forestières (Prof. J. Rondeux) Passage des Déportés, 2 B-5030 Gembloux verrue.v@fsagx.ac.be

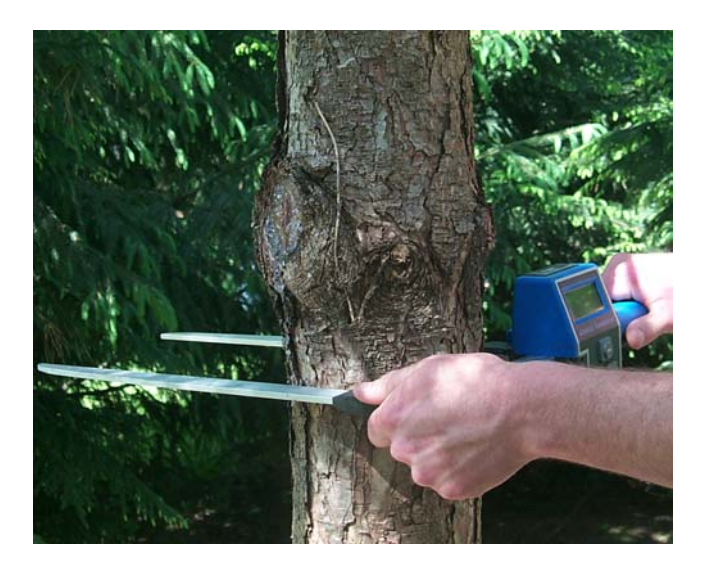

# **Introduction**

L'utilisation de l'informatique est de plus en plus présente dans le domaine forestier, en particulier comme instrument d'exploitation à la fois plus rapide, pertinente et approfondie de données relevant de la gestion forestière courante. Par contre, le principal frein à une automatisation plus poussée de la filière « récolte-traitement-exploitation » reste la phase de collecte des données en forêt. C'est la raison pour laquelle le recours à des encodeurs électroniques ou micro-ordinateurs de terrain ont trouvé quantité d'applications en matière forestière et plus particulièrement dans le cas de la récolte de variables tant qualitatives que quantitatives [RONDEUX, 1993] ; [RONDEUX et CAVELIER, 2001]. Dans le cas particulier de la mesure de grosseurs d'arbres relevant d'opérations répétitives, il est plus réaliste de recourir à un compas couplé à un microprocesseur. Divers compas électroniques ont ainsi vu le jour sans réellement s'implanter [RONDEUX, 1999]. De nouvelles avancées technologiques, des prix plus attractifs et une indéniable évolution des mentalités ont réactivé l'intérêt pour ce type de matériel permettant de réaliser des gains de temps très importants et de réduire les risques d'erreurs lors de récoltes manuelles.

Dans ce contexte nous avons testé plusieurs modèles de compas dont nous évoquerons les caractéristiques techniques et montrerons, au travers d'un exemple concret s'inscrivant dans les opérations de martelage de la Division Nature et Forêts (DNF)<sup>[1](#page-1-0)</sup> de la DGRNE<sup>[2](#page-1-1)</sup>, en quoi l'utilisation du compas retenu s'avère intéressante.

Nous présenterons le logiciel de prise de données et ses fonctionnalités ainsi que les conditions dans lesquelles l'utilisation de pareil compas peut être envisagée avec les conséquences sur l'organisation du travail et sur la qualité des travaux subordonnés.

# **Considérations générales**

Dans tout acte de gestion forestière impliquant la mesure de la grosseur d'arbres il est essentiel que la plus grande précision soit recherchée, d'autant qu'elle influe directement sur la qualité de l'estimation des volumes (d'arbres) par exemple. Cette dernière doit être fondée sur une méthode non contestable garantissant une relation de confiance entre gestionnaires forestiers et exploitants.

Dans les cantonnements forestiers de la Région wallonne, on applique toujours la méthode de mesure classique (mesure de circonférences à l'aide de rubans ou plus rarement, mesure de diamètres à l'aide de

1

<span id="page-1-0"></span><sup>1</sup> Division Nature et Forêts

<span id="page-1-1"></span><sup>&</sup>lt;sup>2</sup> Direction Générale des Ressources naturelles et de l'Environnement de la Région wallonne.

compas). Les opérations de martelage et d'inventaire complet sont généralement effectuées par plusieurs personnes (3 à 4) se déplaçant en virées ; un des opérateurs (brigadier) « pointe » et les autres « appellent ».

Même conduites avec le plus grand sérieux, il serait illusoire de penser que ces opérations soient exemptes d'erreurs. Celles-ci sont de différentes natures et interviennent à des moments successifs de la filière de collecte et d'exploitation des données : en forêt (F), au bureau des agents techniques (B) ou au cantonnement (C). Voici brièvement la synthèse des étapes intervenant dans la filière :

- lecture de la mesure sur le compas ou sur le ruban (F) ;
- cri de la mesure au « pointeur » (F) ;
- réception de la mesure criée (F) ;
- transcription de la mesure sur une fiche de pointage (F) ;
- dénombrement des mesures par catégories de circonférence (B) ;
- transcription des mesures sur une fiche envoyée au cantonnement (B) ;
- encodage des mesures en vue d'un traitement informatique (C).

On constate donc que le début de la filière est largement conditionné par le facteur humain. La procédure de saisie électronique, tout en restant sous le contrôle d'un opérateur, se caractérise par la simultanéité des opérations de mesure et d'enregistrement ainsi que le transfert et le traitement automatique des données saisies. Il en résulte une réduction importante des erreurs précitées mais un certain nombre de conditions doivent cependant être rencontrées :

- le système doit être adopté (changement de « mentalité ») aussi bien par les gestionnaires que par les représentants des industries transformatrices du bois ;
- les mesures doivent être correctes, ce qui implique un parfait étalonnage des appareils ;
- la manipulation de ces appareils doit être facile, rapide et à la portée du plus grand nombre possible d'utilisateurs ;
- un fonctionnement normal doit être possible dans toutes les conditions de travail (pluie, gel, etc) ;
- une bonne ergonomie (poids, forme, maintien, encombrement) est indispensable.

# **Matériels disponibles sur le marché**

### Généralités

Différents modèles de compas électroniques existent sur le marché. Nous pouvons les classer en deux grandes catégories : les compas à deux mains et les compas à une seule main.

Les premiers ont l'apparence d'un compas classique, la seule différence étant la présence d'un boîtier (contenant un processeur) sur le bras mobile. Les compas à une main, par contre, sont constitués d'une poignée surmontée du processeur auquel sont reliés deux bras mobiles terminés par deux roulettes qui permettent d'encercler l'arbre à mesurer (voir figure p.3). Ces derniers sont destinés principalement à la mesure de la grosseur d'arbres de faible dimension, essentiellement dans les peuplements jeunes et denses.

Nous avons choisi de présenter brièvement deux modèles de compas électroniques à deux mains, respectivement le compas « DATAFOX » de la firme PAV (Liechtenstein) et le « MANTAX Caliper » de la firme Haglöf (Suède). Ils ont été comparés lors d'une étude, réalisée à la demande de la DNF, au cours de laquelle nous avons pu tester leurs performances.

### DATAFOX (PAV, Liechtenstein)

Le compas « Datafox » est un compas classique à deux mains constitué d'un bras fixe et d'un bras mobile (voir figure p.3). La partie fixe comporte un guide métallique gradué du côté supérieur en centimètres et millimètres et d'un bras fixé sur ce dernier. Sur la face inférieure du guide se trouve une bande magnétique. La partie mobile est formée d'un bras coulissant et d'une plate-forme sur laquelle est fixée un boîtier électronique composé de deux microprocesseurs (un processeur principal NEC V40 16 MHz et un processeur du système de mesure NEC 75upD328 4MHz), d'un écran (graphique LCD 32x128 points), de 4 touches de commande (1 sur la face arrière et 3 sur la face avant de l'appareil) et d'un réservoir de 4 piles de 1,5 V. Le compas possède une mémoire de 640 KB (128 KB RAM, 512 KB FLASH (EEprom)). Sur le côté supérieur de ce boîtier se trouve une sortie (en série) qui peut être raccordée à un câble RS 232 pour PC (pour le transfert des

données) ou à une imprimante de terrain. Elle sert également au branchement d'un accumulateur.

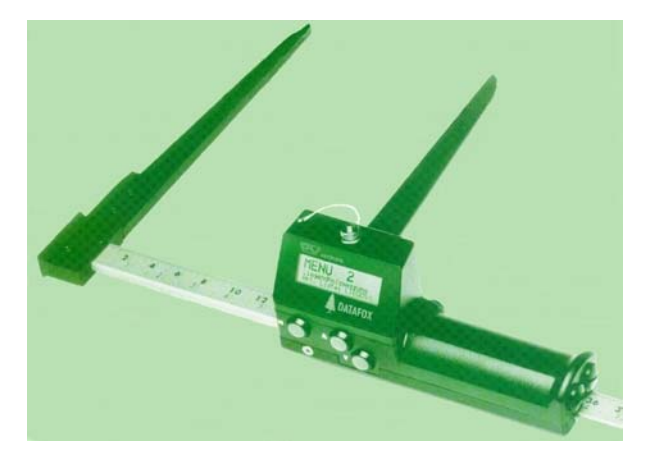

*Compas électronique à 2 mains (DATAFOX – PAV).*

La prise de mesure se base sur une *induction* magnétique. En effet, le champ magnétique créé par la bande magnétique est transformé en signaux électriques détectables par le microprocesseur.

Il existe des compas de 50, 65 et 80 cm d'envergure. La firme PAV construit également un compas à une main (Swissclip) qui fonctionne avec le même boîtier électronique que le compas à deux mains. Ce boîtier est d'ailleurs transférable d'un compas à l'autre.

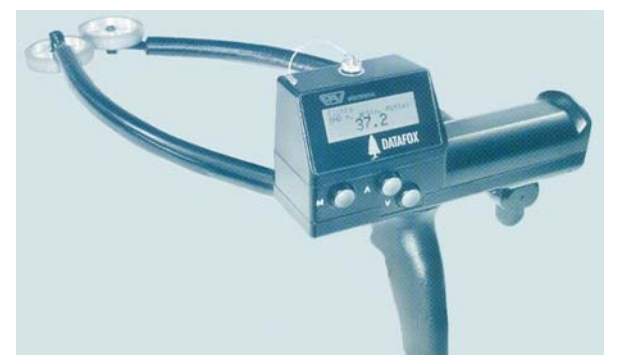

*Compas électronique à 1 main (Swissclip – PAV).*

### MANTAX Caliper (HAGLÖF, Suède)

Comme le compas « Datafox », le compas « Mantax » est un compas à deux mains se composant d'une partie fixe et d'une partie mobile (voir figure cicontre). La partie fixe est constituée d'un guide métallique gradué en centimètres et millimètres et d'un bras fixé à ce dernier. De l'autre côté du guide se trouve une bande dentée (courroie) en caoutchouc très résistant sur laquelle coulisse la partie mobile. Cette dernière est constituée d'un bras coulissant et d'une plate-forme sur laquelle est fixé un boîtier

électronique composé d'un microprocesseur (NEC V25+ 12MHz), d'un écran (graphique LCD, 100 x 32 points), de 3 touches de commande (1 sur la face arrière et 2 sur la face avant de l'appareil) et d'un réservoir pour une pile R6 9V alcaline ou rechargeable. Le processeur possède une mémoire de 1 MB (512 KB RAM, 512 KB FLASH (EEprom)). Le rechargement de la pile ne peut se faire qu'à l'extérieur de l'appareil par l'intermédiaire d'un chargeur. Sur le côté de ce boîtier se trouve une sortie en série. Celle ci peut être raccordé à un câble RS 232 pour PC (pour le transfert des données) ou à une imprimante de terrain.

La prise de mesure se base sur un *procédé* mécanique. Un potentiomètre intégré au boîtier électronique est activé en faisant glisser la partie mobile sur la courroie.

Comme pour le compas « Datafox », il existe des compas de 50, 65 et 80 cm d'envergure.

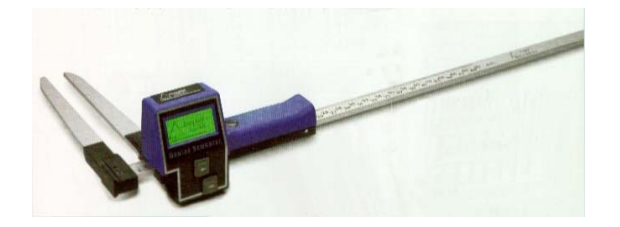

*Compas électronique à 2 mains (MANTAX caliper – Haglöf).*

### Performances comparées des appareils

Les tests ont porté sur différents aspects de l'utilisation de ces appareils. Il s'agit d'une part des aspects fonctionnalité et efficacité des logiciels standards de mesure et, d'autre part, de la résistance physique des compas lorsqu'ils sont soumis à différents éléments extérieurs tels que:

- l'eau ;
- le gel ;
- les ondes GSM ;
- les résidus liquides (peinture, boue,..) ou solides (terre, résine,..) ;
- les mouvements rapides des bras mobiles.

Cette résistance a été testée lors de mesures effectuées en vraie grandeur sur le terrain.

Le coût des appareils est également intervenu dans la comparaison.

De cette comparaison et dans les limites de notre expérimentation, il apparaît que les deux appareils

conviennent très bien à une utilisation dans le cadre d'opération d'inventaires ou de martelages.

Les deux compas ont montré une égale performance à de nombreux points de vue. Le logiciel des deux compas peuvent être ajustés aux souhaits spécifiques de l'utilisateur et le transfert des données dans une base de données est également possible. Ils sont très bien adaptés aux conditions extrêmes qui peuvent être rencontrées sur le terrain. Un contrôle de la propreté de la bande dentée ainsi qu'un calibrage régulier du compas « Mantax » est cependant conseillé.

D'une manière générale les deux compas testés possèdent les qualités suivantes :

- manipulation facile et rapide du logiciel de saisie des données ;
- mesures correctes (instruments étalonnés) ;
- robustesse;
- bonne ergonomie ;
- logiciel de saisie et de traitement de données adaptable aux besoins spécifiques du client.

#### Coût

Le coût de tels appareils est relativement élevé. Les prix sont de l'ordre de 2200 € (HTVA) pour une seule unité et se situent autour de 1500 € (HTVA) pour l'achat d'un grand nombre d'unités (plusieurs centaines).

A ce coût, il faut généralement encore ajouter les frais de développement d'un logiciel si l'utilisateur a des besoins spécifiques.

### **Exemple d'application : utilisation du compas électronique dans la filière martelage de la DNF**

#### **Introduction**

L'exemple qui suit est une application très concrète du compas électronique au sein de la filière martelage de la DNF. Pour bien fixer les idées, les grandes étapes de la filière concernent successivement :

- la planification spatio-temporelle des coupes par le biais de l'état d'assiette ;
- le martelage proprement dit ;
- l'encodage des données dans le réseau informatique «  $EFOR<sup>3</sup>$  $EFOR<sup>3</sup>$  $EFOR<sup>3</sup>$  » de la DNF ;
- le lotissement

Chacune de ces étapes sont, de près ou de loin concernées par l'outil informatique. Il est l'élément intégrateur permettant de rassembler les informations collectées, de les traiter et, finalement, d'aboutir au catalogue des ventes.

Néanmoins, l'encodage des grosseurs est encore pratiqué à l'aide du crayon et de la feuille de pointage. Cette étape ne peut donc pas s'intégrer dans la filière informatique, obligeant les forestiers à retranscrire sur une feuille les données provenant de l'état d'assiette ou du parcellaire, à ensuite pointer les données recueillies oralement lors du martelage pour enfin les encoder dans une base de données. Dans chacune de ces étapes, des erreurs peuvent survenir.

L'objectif poursuivi par l'utilisation du compas électronique est la suppression des étapes « manuelles » afin de privilégier la plus grande automatisation possible des opérations. La pertinence et la faisabilité de cette approche ont été étudiées dans le contexte de différentes brigades de cantonnements « résineux » et « feuillus » de la Région wallonne.

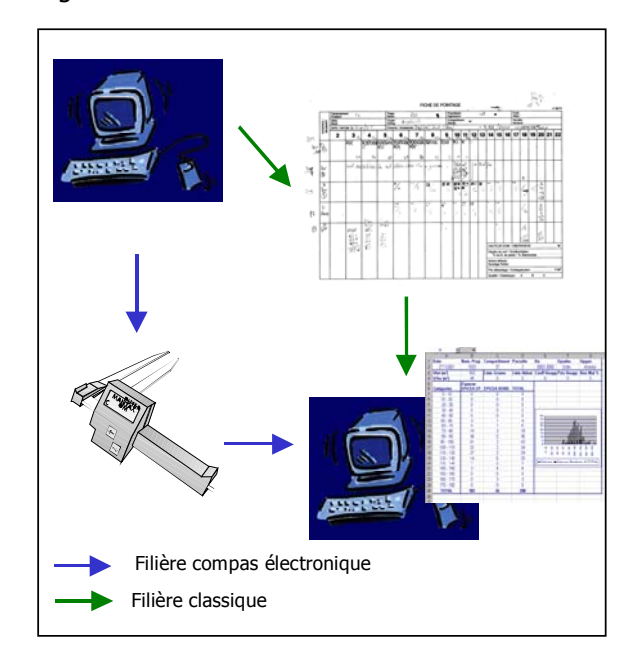

*Introduction du compas électronique dans la filière martelage de la DNF.*

Durant cette étude, nous avons travaillé avec le compas MANTAX (Haglöf). L'objectif principal était d'étudier la faisabilité de l'introduction du compas

-

<span id="page-4-0"></span> $3$  Base de données interne aux services de la DNF

électronique comme outil de mesure des grosseurs durant le martelage. Pour ce faire, le logiciel standard de prise de données inféodé au compas a dû être adapté afin de rendre compatible le format de ces données avec le reste de la filière informatique DNF.

Nous présenterons par la suite les principales adaptations qui ont dû être réalisées. Précisons toutefois que le travail de programmation a été effectué par la firme Haglöf elle-même, sur base de nos instructions.

#### Description du compas Mantax

Le compas MANTAX a été présenté ci-avant (p.3). Rappelons toutefois qu'il est constitué des éléments classiques d'un compas forestier, à savoir : une règle graduée le long de laquelle coulisse un bras mobile et à l'extrémité de laquelle se trouve un bras fixe.

L'évolution majeure par rapport à un compas classique est bien évidemment la présence d'un boîtier « électronique » sur le bras coulissant. Ce boîtier contient un écran et deux boutons fléchés sur sa face avant, un bouton « ENTER » et un rangement pour une pile 9V sur la face arrière, ainsi qu'une connexion RS232 sur le côté droit.

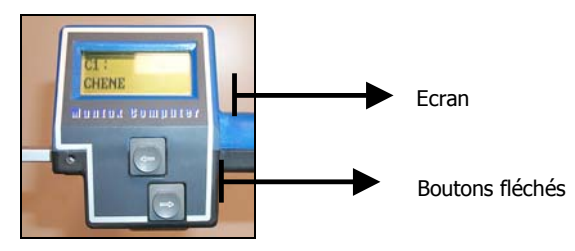

*Boîtier électronique du compas (vue de face).*

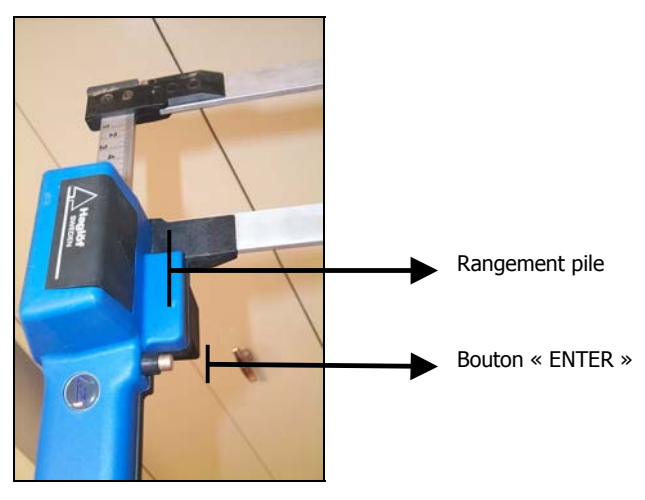

*Boîtier électronique du compas (vue arrière).*

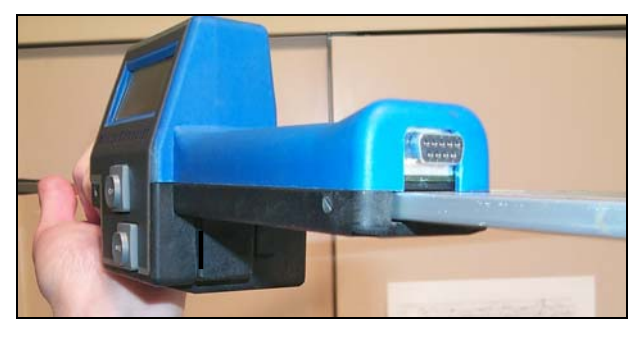

*Boîtier électronique du compas (vue latérale).*

### Logiciel de prise de données

#### **Principe**

Le logiciel de prise de données est composé de 9 menus eux-mêmes divisés en plusieurs sous-menus, l'accès aux menus étant séquentiel. Pour passer d'un menu à l'autre, il suffit d'utiliser les flèches, on pénètre dans un menu à l'aide de la touche « ENTER » et on en sort en appuyant simultanément sur les deux boutons fléchés.

Le logiciel permet, grâce à l'interface utilisateur, le paramétrage du compas, la mesure de diamètres, l'encodage et le stockage des données, le calcul de valeurs dendrométriques, le transfert des données sous forme de fichiers informatiques et l'impression de résultats.

#### **Adaptation à la structure informatique de la DNF**

Afin d'être utilisable sans problème de compatibilité avec les outils informatique de la DNF, la structure de stockage des données a été adaptée. Cela rend possible l'échange avec la base de données « EFOR », quel que soit le sens du transfert. Des données peuvent réciproquement être chargées dans le compas et transférées dans « EFOR ».

L'encodage d'une fiche de martelage dans « EFOR » requiert que celle-ci soit homogène en ce qui concerne les données de tête caractérisant une fiche de martelage classique, c'est-à-dire : le numéro de propriétaire, de compartiment, de parcelle, la date, l'opération administrative et l'opération de gestion.

Dès lors que plusieurs compas sont utilisés pour le martelage d'une même parcelle (un compas par agent technique), il importe que les données de tête soient les mêmes pour chacun des compas. Il en est de même pour toutes les données encodées (essence, qualité, …). Il faut donc que les opérateurs affectés

au martelage soient très vigilants lors de l'encodage de ces données. Afin de minimiser les erreurs de ce type, il est possible de télécharger dans le compas l'ensemble des données de tête qui correspondent aux parcelles se trouvant à l'état d'assiette de la saison de martelage. Ce faisant, il suffit aux utilisateurs de choisir dans une liste la fiche qui correspond à la parcelle martelée. Ainsi le risque d'erreur se limite au seul choix de la parcelle et la vérification est alors assez aisée.

En ce qui concerne les essences et qualités, des listes exhaustives sont pré-encodées dans le compas. Il suffit alors aux utilisateurs de sélectionner dans ces listes les valeurs dont ils auront besoin durant le martelage d'une parcelle.

#### **Mise en œuvre pratique**

Sans entrer dans le détail de tous les menus et sousmenus du logiciel, voici les grandes lignes du mode opératoire auquel doivent se soumettre les utilisateurs lorsqu'ils mesurent des diamètres d'arbres lors d' un martelage :

- entrer dans le menu « mesurer » ;
- choisir la fiche de parcelle contenant les données de tête pré-encodées correspondant à la parcelle à traiter ;
- choisir une option administrative<sup>[4](#page-6-0)</sup>;
- choisir une option de gestion<sup>[5](#page-6-1)</sup>.

L'interface propose alors une phase de paramétrage durant laquelle les opérateurs choisissent les essences présentes dans la parcelle à marteler, les qualités et les types de produits susceptibles d'être rencontrés. Il est également possible de prévoir une seule mesure de diamètre ou deux mesures perpendiculaires.

Le logiciel permet en outre l'encodage d'une hauteur pour chacun des arbres marqués.

<span id="page-6-1"></span><span id="page-6-0"></span>-<sup>4</sup> **OP ADMIN** (opération administrative) : **ORDINAIRE** EXTRAORDINAIRE FORCE MAJEURE <sup>5</sup> **OP GEST** (opération de gestion) : AMELIORATION DEFINITIVE (coupe définitive) CHABLIS BRIS RESINEUX **SECURITE** SANITAIRE **SCIENTIFIOUE** BOIS DELIT INFRASTRUCTURE

Après le paramétrage, le martelage et la mesure des arbres marqués peuvent débuter.

La capacité de stockage est de 7000 arbres (circonférence, hauteur, qualité, type de produit) et des données de tête de 1000 parcelles.

La figure suivante présente schématiquement la séquence d'actions à réaliser à l'aide de l'interface du compas.

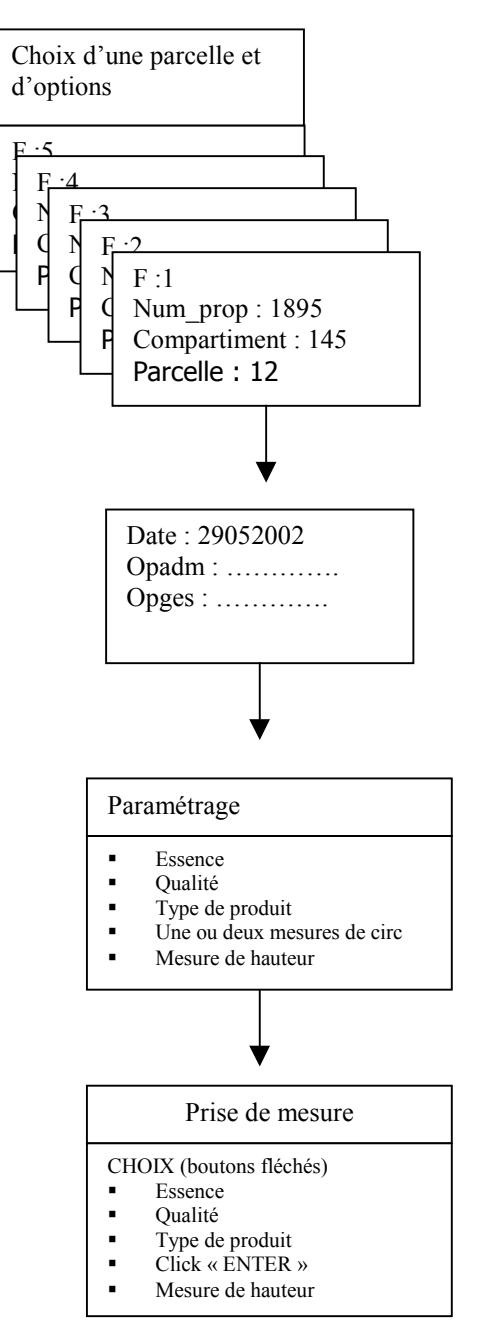

*Séquence d'opérations à réaliser pour débuter la prise de données.*

La validation d'une mesure se fait simplement en appuyant sur le bouton « ENTER ». Une tonalité informe l'utilisateur de la réussite de l'opération.

A tout moment, par une manipulation très simple, l'utilisateur peut choisir d'ajouter une qualité ou un type de produit ou encore une essence dans les listes restreintes formées lors du paramétrage.

L'utilisateur peut aussi, à tout instant, avoir accès aux enregistrements précédents et au besoin les corriger.

#### **Calculs et résultats**

Une partie du logiciel est consacrée au calcul de quelques paramètres dendrométriques classiques ainsi qu'à une estimation de la valeur financière des bois martelés.

Les calculs de volume reposent sur les tarifs de cubage (VC22) de DAGNELIE et al. [1999]. Ces tarifs impliquent outre celle de la circonférence, l'utilisation de la hauteur dominante. Il est donc demandé aux utilisateurs d'encoder une hauteur dominante par essence. Le logiciel calcule les volumes totaux, totaux par ha, par essence et par essence et ha.

Le nombre de tiges total, le nombre de tiges par ha et la circonférence moyenne sont aussi calculés.

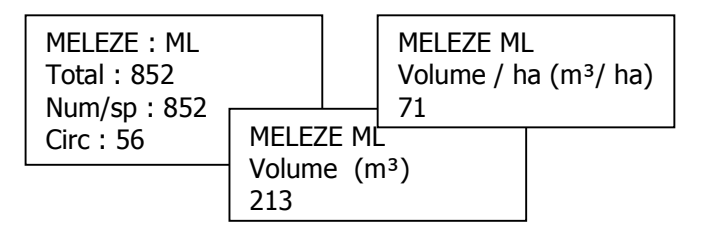

#### *Affichage de résultats à l'écran du compas.*

Une adaptation du logiciel devrait permettre à l'opérateur de choisir une méthode de cubage parmi les méthodes les plus couramment employées par les agents de la DNF (hauteur moyenne par catégories de grosseur, défilement, décroissance).

Une estimation financière est également possible; elle est basée sur le choix d'une liste de prix à appliquer à la distribution de bois par catégories de grosseur. L'utilisateur a le choix entre plusieurs listes par essence. Il peut aussi appliquer un bonus/malus (%) ou un coefficient d'accessibilité.

L'intérêt majeur de la connaissance des résultats sur le terrain est de pouvoir évaluer « à chaud » si l'objectif fixé a été atteint. Les résultats étant directement fournis par le compas, il est possible pour chacun des agents d'évaluer son prélèvement et au besoin de l'adapter s'il est prévu de se référer à une norme de martelage.

### Transfert des données

Le transfert des données constitue un point clé dans le bon déroulement des opérations. Il peut se faire soit vers la base de données « EFOR », soit vers un PC de bureau, directement dans une feuille « EXCEL©». Dans ce dernier cas, l'utilisation d'un logiciel de transfert est obligatoire.

#### **Logiciel de transfert vers EXCEL**

L'échange des données entre le compas électronique et un PC de bureau s'effectue grâce à un logiciel de transfert baptisé « WINMC©V1.9 », et spécialement conçu par Haglöf pour le compas MANTAX.

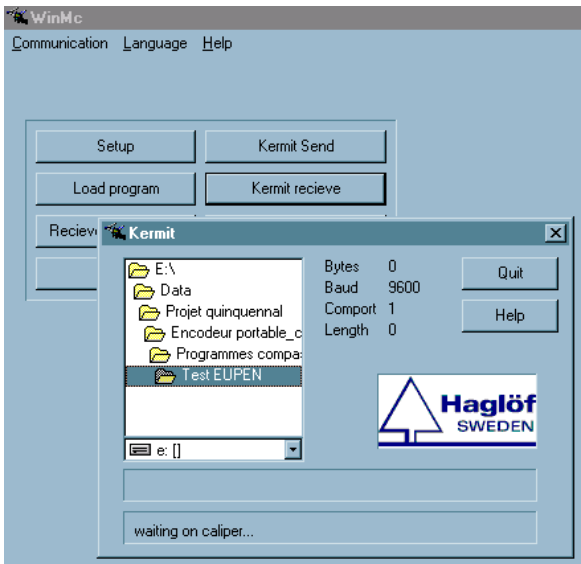

*Logiciel de transfert WINMC1.9.*

Le logiciel a deux fonctions principales :

- charger dans le compas un programme de prise de données ainsi que des données de tête à partir d'un PC de bureau
- envoyer des données enregistrées dans le compas vers un PC de bureau ou une imprimante.

Pratiquement, le compas électronique est relié à un PC par un câble RS232. A partir du compas, il suffit de sélectionner la parcelle qui doit être transférée et d'activer le transfert. Le logiciel WINMC@V1.9 se charge de générer les fichiers de résultats correspondant à une fiche de martelage. En effet, une fiche est produite pour chaque combinaison « essence-qualité ».

Afin de faciliter la mise en commun des données en provenance de différents compas, nous avons créé une application automatisée sous « EXCEL©». Celle-ci permet de compiler les données de manière automatique. Nous ne nous étendrons pas sur les

détails techniques de l'utilisation du logiciel de transfert. La figure suivante montre l'interface du

module de transfert et de compilation des données de plusieurs compas après le martelage d'une parcelle.

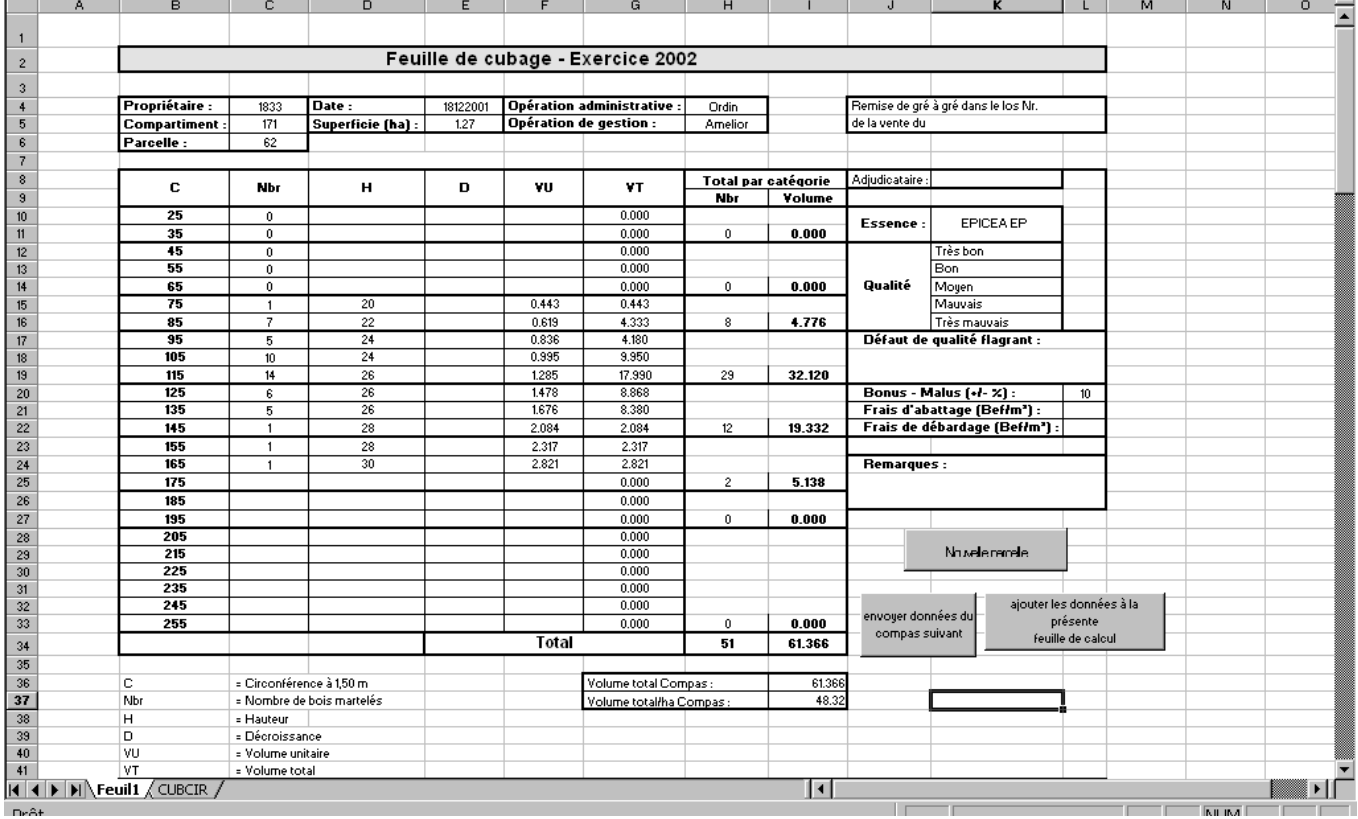

*Interface de l'application « EXCEL*©*» permettant le transfert et la compilation des données de plusieurs compas électronique.*

Parallèlement au transfert de ces données vers un PC de bureau, il est possible de les imprimer directement à l'aide d'une imprimante de terrain.

Une fois la parcelle sélectionnée, l'impression peut se faire selon deux modes :

impression de la circonférence de chaque arbre mesuré ;

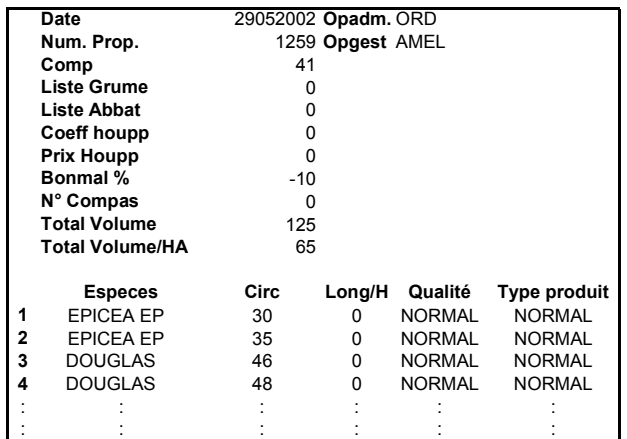

*Impression de toutes les données d'une parcelle.* 

impression de la distribution des arbres par classes de grosseur par essence.

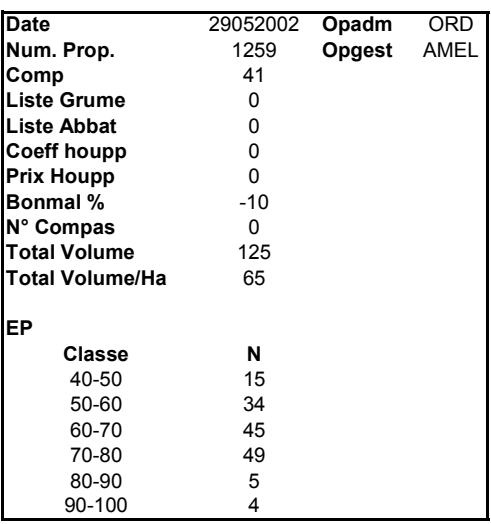

*Impression des données d'une parcelle par classes de grosseur et par essence.*

Les données de tête sont elles aussi imprimées ainsi que les coefficients relatifs aux prix et les volumes calculés.

#### **Transfert vers « EFOR »**

Afin d'atteindre complètement l'objectif fixé, c'est-àdire la totale continuité et l'intégration globale des données nécessaires au martelage dans un système

informatique, il faut pouvoir télécharger directement dans le compas les données de tête des parcelles en provenance de « EFOR », et y décharger le compas après une journée de martelage.

Dans cette perspective, les données ont été structurées dans le compas de la même manière que dans « EFOR ». Il reste néanmoins à mettre au point les modules de transfert automatique des données. Actuellement et comme nous venons de le montrer, les transferts fonctionnent grâce à différents logiciels et demandent donc une certaine habitude pour leur maniement.

Dans sa configuration future, le compas électronique devrait permettre le transfert des données via un modem connecté en série sur le port RS232 du compas et une ligne téléphonique classique. Ce faisant, il suffirait à l'opérateur désirant transférer des données, d'entrer un numéro de téléphone dans le compas et de pousser sur le bouton « ENTER » afin de transférer les données directement dans « EFOR ».

Une sortie papier serait toutefois maintenue afin de garder une trace physique des données.

#### Organisation du travail

La question qui se pose est souvent la crainte de voir le rôle du brigadier largement réduit et la cohésion du groupe de martelage effritée suite à l'introduction du compas électronique. Au vu des premiers tests de terrain, ces craintes ne paraissent pas légitimes.

L'introduction du compas électronique ne provoque pas de modifications importantes dans l'organisation de l'équipe de martelage.

Dans une brigade (équipe de martelage), chaque agent est équipé d'un compas. Ainsi, le brigadier a la possibilité de participer au martelage. De cette façon, trois scénarios peuvent être envisagés :

- le brigadier est équipé d'un compas, ce qui permet de progresser plus rapidement sur le terrain (ce cas de figure serait plutôt à conseiller lors du martelage des premières éclaircies résineuses). On pourrait également diminuer la vitesse d'avancement de chacun des marteaux, ce qui devrait influencer positivement la qualité du martelage sans pour autant diminuer la vitesse d'avancement du groupe ;
- le brigadier ne martèle pas et consacre tout son temps à guider le martelage ce qui devrait, d'une

part, améliorer la qualité de celui-ci et, d'autre part, mettre en valeur le rôle du brigadier qui pourrait par exemple accompagner un jeune garde peu expérimenté. Le temps libéré peut aussi être consacré à l'analyse de cas difficiles, ce qui agira positivement sur la qualité du martelage ;

- le brigadier participe au martelage en faisant des virées plus étroites par rapport aux autres gardes, ce qui lui permet de superviser simultanément les opérations.

Il est préférable que l'organisation du travail soit laissée à l'appréciation de chaque équipe d'autant que le compas électronique a l'avantage de pouvoir être utilisé avec une grande flexibilité.

# **Conclusions**

Après avoir testé le compas électronique sur le terrain en massifs résineux et feuillus, nous pouvons conclure que son introduction à des fins de gestion serait intéressante à plusieurs points de vue. Les deux principaux avantages consistent en un gain significatif de précision et de temps.

Le gain de précision s'explique par le fait que toute une série d'étapes du martelage classique seraient supprimées. Ceci a été mis en évidence après avoir utilisé simultanément la méthode « classique » et la méthode « électronique » sur une même parcelle.

En ce qui concerne les temps d'exécution sur le terrain, la progression est plus rapide, que ce soit en massifs résineux ou feuillus, dès lors que le brigadier participe au martelage équipé d'un compas électronique. Le gain de temps est également observé au bureau lors de la phase d'encodage et de traitement des résultats.

Le temps ainsi épargné sur le terrain pourrait être libéré pour d'autres occupations importantes, souvent négligées pendant la période de martelage.

L'utilisation du compas électronique entraîne toute une série d'autres avantages :

- on dispose des résultats de mesure immédiatement sur le terrain, ce qui permet de confronter la manière de marteler avec le cube ou la surface terrière prélevée ;
- on dispose des résultats par opérateur, ce qui permet d'apprécier les différences entre marteaux et éventuellement de recalibrer le martelage . Un paramètre de référence en massif

résineux est, par exemple, la circonférence moyenne des tiges prélevées ;

- on acquiert une plus grande flexibilité de travail : en cas d'absence d'une personne dans une brigade de 3 agents techniques ou encore pour des brigades incomplètes, l'organisation des journées de martelage devrait poser moins de problèmes. On pourrait même envisager de relever individuellement des chablis ou arbres malades, et permettre ainsi des interventions ponctuelles et rapides.

Il convient de garder à l'esprit que l'utilisation d'un tel outil n'a réellement de sens que s'il apporte un plus dans l'organisation de la filière martelage, en raison de l'investissement financier qui devrait être consenti.

Enfin, il faut attirer l'attention sur le fait que le compas électronique peut avoir d'autres applications que le martelage. Il pourrait être également utilisé en inventaire complet et en inventaire par échantillonnage, moyennant le développement de logiciels adaptés. Ces autres utilisations permettraient d'amortir le coût du matériel sur des périodes d'utilisations plus longues.

# **Références utiles**

DAGNELIE P., PALM R., RONDEUX J., THILL A. [1999]. Tables de cubage des arbres et des peuplements forestiers. Gembloux, Les Presses agronomiques de Gembloux, 128 p.

RONDEUX J. [1993]. La saisie électronique des données en forêt : réalités et perspectives. Rev. For. Fr. **45**, <sup>n</sup>°sp., 20-26.

RONDEUX J. [1999]. La mesure des arbres et des peuplements forestiers. Gembloux, Les Presses agronomiques de Gembloux, 521 p.

RONDEUX J. et CAVELIER T. [2001]. Inventaire forestier et saisie électronique des données : une synergie prometteuse. Rev. For. Fr. **53**, 81-87.

### **Remerciements**

Il nous est particulièrement agréable de remercier les personnes qui, de près ou de loin, ont permis de mener à bien les différents tests de terrain; en particulier le personnel technique des cantonnements de AYWAILLE, EUPEN 1, EUPEN 2, LIEGE et SPA (Division Nature et Forêts de la DGRNE), Gerd HERREN (Spalywood) et la firme Haglöf pour l'adaptation du logiciel.

Nous tenons également à remercier les personnes qui, par leurs conseils et suggestions, ont permis d'améliorer le contenu et la présentation de ce document :

E. BOUSSON, V. COLSON, M. EVRARD, P. LEJEUNE, D. PAUWELS et J. RONDEUX.

Cette note technique est le fruit des actions de recherche menées par l'Entité des Eaux et Forêts de la Faculté universitaire des Sciences agronomiques de Gembloux dans le contexte de « l'Accord-cadre : recherche forestière » financé par la Région wallonne.